## *Algorithmique et programmation*

#### M. ROUAN-SERIK

Institut de maintenance et de sécurité industrielle IMSI Université d'Oran 2 Mohamed Ben Ahmed. mehdi.rouan@gmail.com

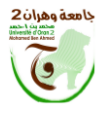

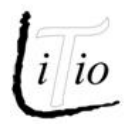

<span id="page-1-0"></span>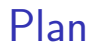

[Structures de contrôle](#page-4-0)

[Structures itératives](#page-9-0)

## Notions d'algorithmique

- $\triangleright$  Une suite finie et non ambiguë d'opérations permettant de résoudre un problème
- $\blacktriangleright$  II tire son nom du savant musulman Al-Khwârizmî.
- Algorithme d'Euclide, crible d'Ératosthène. etc...
- $\blacktriangleright$  Usage quotidien : fonctionnement des ordinateurs, cryptographie, routage d'information, traitement d'image,  $etc.$  ...

## Algorithme simple

Un exemple typique d'algorithme qu'on utilise parfois tous les jours, il s'agit de l'échange entre deux variables.

```
Algorithme : Echange ;
```

```
var x, y, z : réel ;
Début
```

```
line(x):
line(y);
z ←− v :
y \leftarrow x;
x \leftarrow z:
ecrire("x =", x, "y =", y);
Fin.
```
<span id="page-4-0"></span>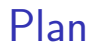

#### [Structures de contrôle](#page-4-0)

[Structures itératives](#page-9-0)

## Conditions

## Syntaxe en Algorithmique Si Conditions alors insts; **Sinon** insts';

#### Finsi;

### Syntaxe en Matlab

if condition insts: else insts': end

## Conditions II

## Parité d'un entier

Dites si un nombre  $n \in \mathbb{N}$  est pair ou impair !

$$
n: \begin{cases} \text{pair}, & \text{si } n = 2k \\ \text{impair}, & \text{sinon} \end{cases}
$$

## Conditions II

### Parité d'un entier

Dites si un nombre  $n \in \mathbb{N}$  est pair ou impair !

## Soluion

$$
n:\begin{cases}\text{pair}, & \text{si }n=2k\\\text{impair}, & \text{sinon}\end{cases}
$$

$$
\begin{array}{ll}\texttt{n}=\texttt{input('n = ')};\\ \texttt{if mod(n,2)} &\texttt{=} 0\\ \texttt{disp('pair');}\\ \texttt{else} \\ \texttt{disp('imapir');}\\ \texttt{end}\end{array}
$$

## Conditions II

#### Parité d'un entier

Dites si un nombre  $n \in \mathbb{N}$  est pair ou impair !

## Soluion

$$
n:\begin{cases}\text{pair}, & \text{si }n=2k\\\text{impair}, & \text{sinon}\end{cases}
$$

$$
\begin{array}{ll}\n & \text{n} = \text{input} \left( \begin{array}{c} \text{'} \text{n} = \end{array} \right); \\
 & \text{if} \quad \text{mod} \left( \text{n}, 2 \right) = 0 \\
 & \text{disp} \left( \begin{array}{c} \text{pair} \end{array} \right); \\
 & \text{else} \\
 & \text{disp} \left( \begin{array}{c} \text{'} \text{imapir} \end{array} \right); \\
 & \text{end}\n\end{array}
$$

<span id="page-9-0"></span>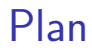

[Structures de contrôle](#page-4-0)

[Structures itératives](#page-9-0)

## Boucle pour

### Syntaxe en Algorithmique **pour** (i **de** 1 **à** 10 **,** 1) **faire**  $inst<sub>1</sub>;$  $inst<sub>2</sub>;$ . . . inst*n*; **finpour;**

#### Syntaxe en Matlab for  $i = 1:10$

```
inst1:.
.
instn:
end
```
# Boucle pour II Somme des entiers

$$
S = 1 + 2 + \dots + N
$$
  
eg.  $N = 3$   
 $S = 1 + 2 + 3 = 6$   
ou  $N = 5$   
 $S = 1 + 2 + 3 + 4 + 5 = 15$ 

 $S = \sum^{N} i$ ,

# Boucle pour II Somme des entiers

$$
S = 1 + 2 + \dots + N
$$
  
eg.  $N = 3$   
 $S = 1 + 2 + 3 = 6$   
ou  $N = 5$   
 $S = 1 + 2 + 3 + 4 + 5 = 15$ 

### Soluion

 $S = \sum_{i=1}^{N} i,$ 

# Boucle pour II Somme des entiers

$$
S = 1 + 2 + \dots + N
$$
  
eg.  $N = 3$   
 $S = 1 + 2 + 3 = 6$   
ou  $N = 5$   
 $S = 1 + 2 + 3 + 4 + 5 = 15$ 

#### Soluion

 $S = \sum_{i=1}^{N} i,$ 

 $N=$ input  $('N = ');$  $s = 0$ ; for  $i=1:N$  $s=s+i$ : end

$$
\mathsf{s}
$$

## **Boucle Tant que**

## Syntaxe en Algorithmique

tant que conditions faire insts;

fin tq

#### Syntaxe en Matlab

while conditions insts; end

# Boucle Tant que II Somme des entiers

$$
S = 1 + 2 + \dots + N
$$
  
eg.  $N = 3$   
 $S = 1 + 2 + 3 = 6$   
ou  $N = 5$   
 $S = 1 + 2 + 3 + 4 + 5 = 15$ 

 $S = \sum^{N} i$ ,

# Boucle Tant que II Somme des entiers

$$
S = 1 + 2 + \dots + N
$$
  
eg.  $N = 3$   
 $S = 1 + 2 + 3 = 6$   
ou  $N = 5$   
 $S = 1 + 2 + 3 + 4 + 5 = 15$ 

#### Soluion

 $S = \sum_{i=1}^{N} i,$ 

$$
\begin{array}{l} i = 1; \\ s = 0; \\ \text{while} \quad i < N \\ s = s + i \; ; \\ i = i + 1; \\ \text{end} \end{array}
$$

# Boucle Tant que II Somme des entiers

$$
S = 1 + 2 + \dots + N
$$
  
eg.  $N = 3$   
 $S = 1 + 2 + 3 = 6$   
ou  $N = 5$   
 $S = 1 + 2 + 3 + 4 + 5 = 15$ 

#### Soluion

 $S = \sum_{i=1}^{N} i,$ 

 $i = 1;$  $s = 0$ ; while  $i < N$  $s=s+i$ ;  $i=i+1;$ end

<span id="page-18-0"></span>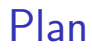

[Structures de contrôle](#page-4-0)

[Structures itératives](#page-9-0)